## Installing the Coro Outlook add-in for a GoDaddy hosted email service

For organizations that host their email solution with GoDaddy, Coro's Outlook add-in can be installed on your users' endpoint devices.

To enable the Coro Outlook add-in, follow these steps:

- 1. Log in to your GoDaddy account.
- 2. Access **Email & Office** from the menu:

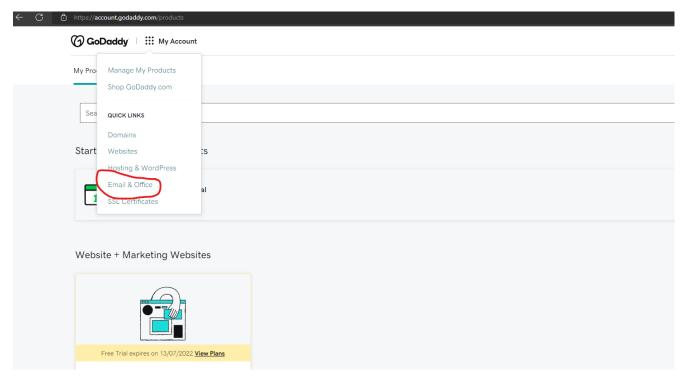

3. Navigate to **Admin > Advanced**: